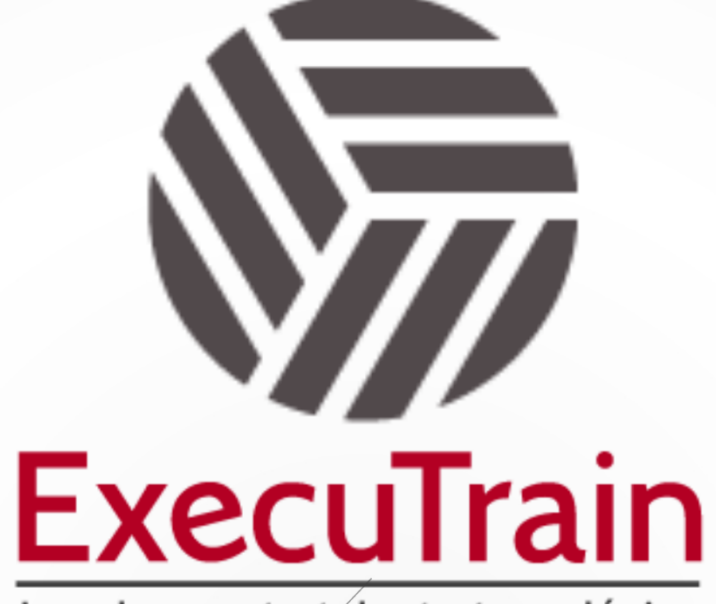

Impulsamos tu talento tecnológico

 $\blacksquare$ 

 $\bullet$ 

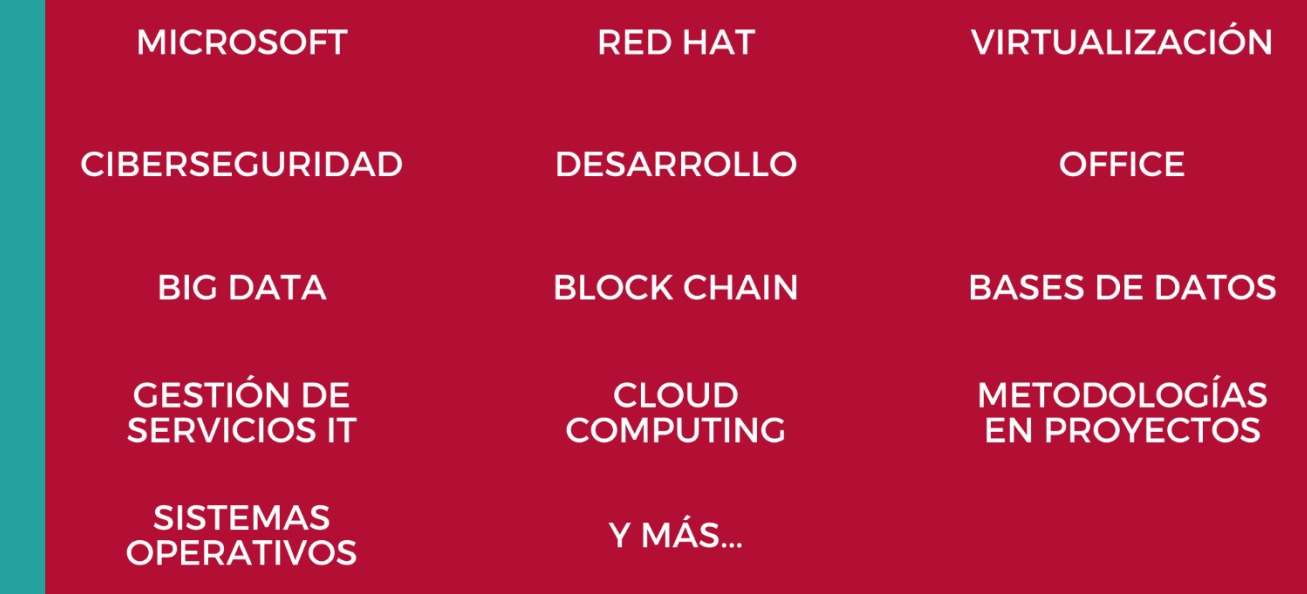

## www.executrain.com.mx

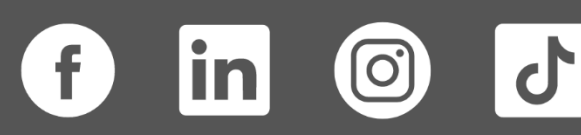

# **¿Por qué ExecuTrain?**

ExecuTrain es un proveedor de entrenamiento corporativo a nivel internacional y líder mundial en la capacitación empresarial. Contamos con más de 30 años de Experiencia y con más de 75 mil personas capacitadas a nivel Nacional.

Te guiamos en la definición de tus requerimientos de capacitación, en las diferentes etapas:

- ✓ Detección de necesidades, evaluación de conocimientos, plan de capacitación y seguimiento posterior para elegir el plan de capacitación como tú lo necesitas.
- ✓ El **más amplio catálogo de cursos**, desde un nivel básico hasta los niveles de conocimientos más especializados.
- ✓ En ExecuTrain el material y la **metodología están diseñados por expertos en aprendizaje humano**. Lo que te garantiza un mejor conocimiento en menor tiempo.
- ✓ Tú puedes confiar y estar seguro del aprendizaje porque nuestro **staff de instructores es de primer nivel**, algunos de los cuales son consultores en reconocidas empresas.
- ✓ No pierdas tu tiempo, los cursos están diseñados para un aprendizaje práctico.

**Nuestro compromiso es que tú aprendas, si no quedas satisfecho con los resultados del programa, podrás volver a tomar los cursos hasta tu entera satisfacción o la devolución de tu dinero**.

# **Modalidad de Servicio**

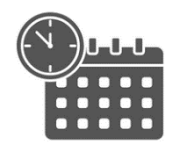

Cursos en Fecha Calendario

Súmate a nuestros grupos en fechas públicas.

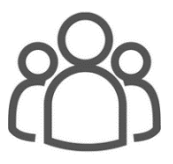

Cursos Privados

On site, en nuestras instalaciones o en línea con instructor en vivo.

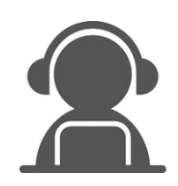

#### Autoestudio con soporte de instructor

Cursos en modalidad autoestudio, con acceso 24/7 a la plataforma de estudio, con soporte de instructor y foros de ayuda

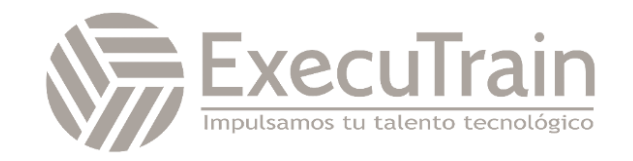

### **PL-300 / Microsoft Power BI Data Analyst**

Este curso cubre los diversos métodos y mejores prácticas que están en línea con los requisitos comerciales y técnicos para modelar, visualizar y analizar datos con Power BI. El curso mostrará cómo acceder y procesar datos de una variedad de fuentes de datos, incluidas las fuentes relacionales y no relacionales. Finalmente, el curso también analizará cómo administrar e implementar informes y paneles para compartir y distribuir contenido.

### **Perfil del Público**

La audiencia para este curso son profesionales de datos y profesionales de inteligencia de negocios que desean aprender cómo realizar análisis de datos con precisión utilizando Power BI. Este curso también está dirigido a aquellas personas que desarrollan informes que visualizan datos de las tecnologías de la plataforma de datos que existen tanto en la nube como en las instalaciones.

#### **Rol de trabajo: Analista de Datos Preparación para el examen: PL-300**

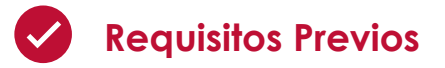

Los analistas de datos de que sean aptos inician este rol con experiencia en el trabajo con datos en la nube.

Concretamente:

- ✓ Comprensión de los conceptos básicos de los datos.
- ✓ Conocimientos sobre cómo trabajar con datos relacionales en la nube.
- ✓ Conocimientos sobre cómo trabajar con datos no relacionales en la nube.
- ✓ Conocimiento de los conceptos de visualización y análisis de datos.

Puede cumplir los requisitos previos y comprender mejor cómo trabajar con datos en Azure si completa los aspectos básicos de los datos de Microsoft Azure Data Fundamentals antes de realizar este curso.

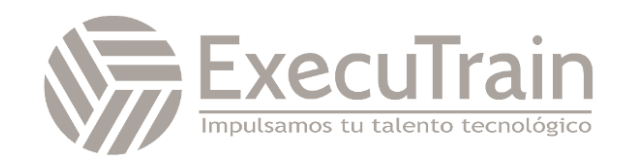

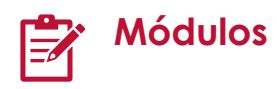

#### **Introducción al análisis de datos de Microsoft**

Las empresas necesitan el análisis de datos más que nunca. En esta ruta de aprendizaje, aprenderá sobre la vida y el recorrido de un analista de datos, las capacidades, las tareas y los procesos por los que transitan para contar una historia con datos para que permitan tomar decisiones empresariales fiables. Aprenderá cómo un analista de datos utiliza el conjunto de herramientas y servicios de Power BI para contar una historia convincente a través de informes y paneles de información, y la necesidad de un verdadero BI en la empresa.

#### • **Descripción del análisis de datos**

¿Le gustaría explorar la labor de un analista de datos y saber cómo cuenta una historia con datos? En este módulo, explorará los diferentes roles en los datos y aprenderá las distintas tareas de un analista de datos.

- o Introducción
- o Información general sobre el análisis de datos
- o Roles en los datos
- o Tareas de un analista de datos
- o Comprobación de conocimientos
- o Resumen

#### • **Introducción a la compilación con Power BI**

Conozca mejor qué es Power BI, incluidos sus bloques de creación y cómo funcionan conjuntamente.

- o Introducción
- o Usar Power BI
- o Bloques de creación de Power BI
- o Paseo por el servicio Power BI y  $\overline{1150}$
- o Prueba de conocimientos
- o Resumen

#### **Preparación de datos para su análisis con Power BI**

Aprenderá a usar Power Query para extraer datos de distintos orígenes de datos y elegirá un modo de almacenamiento y un tipo de conectividad. También aprenderá a generar perfiles, limpiar y cargar datos en Power BI antes de modelar los datos.

#### • **Obtención de datos en Power BI**

Aprenderá a recuperar datos de una variedad de orígenes de datos, como Microsoft Excel, bases de datos relacionales y almacenes de datos NoSQL. También aprenderá a mejorar el rendimiento durante la recuperación de datos.

- o Introducción
- o Obtención de datos de archivos
- o Obtención de datos de orígenes de datos relacionales
- o Creación de informes dinámicos con parámetros
- o Obtención de datos de una base de datos NoSQL
- o Obtención de datos de servicios en línea
- o Seleccionar un modo de almacenamiento
- o Obtener datos de Azure Analysis Services
- o Corregir problemas de rendimiento
- o Resolver errores de importación de datos
- o Ejercicio: Preparación de datos en Power BI Desktop
- o Comprobación de conocimientos
- o Resumen

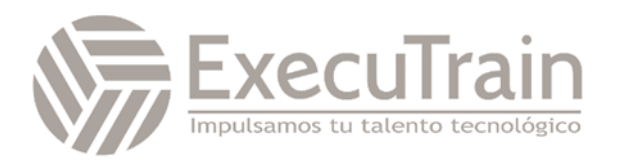

#### • **Limpieza, transformación y carga de datos en Power BI**

Power Query cuenta con una gran cantidad de características dedicadas a ayudarle a limpiar y preparar sus datos para el análisis. Aprenderá a simplificar un modelo complicado, a cambiar los tipos de datos, a cambiar el nombre de los objetos y a dinamizar los datos. También aprenderá a generar perfiles de columnas para saber qué columnas tienen los datos importantes que busca para realizar análisis más profundos.

- o Introducción
- o Forma de los datos iniciales
- o Simplificación de la estructura de datos
- o Evaluación y cambio de tipos de datos de columna
- o Combinación de varias tablas en una sola
- o Generación de perfiles de datos en Power BI
- o Uso del Editor avanzado para modificar el código M
- o Ejercicio: Carga de datos en Power BI Desktop
- o Comprobación de conocimientos
- o Resumen

#### **Modelado de datos con Power BI**

Aprenda qué es un modelo semántico de Power BI, qué estrategia de carga de datos se debe usar y cómo crear modelos semánticos para obtener la información que necesita.

#### • **Descripción de los modelos de Power BI Desktop**

En este módulo, aprenderá sobre la estructura de los modelos de Power BI Desktop, los fundamentos del diseño de esquema de estrella, las consultas de análisis y la configuración de un objeto visual de informe. Este módulo proporciona una base sólida sobre la que puede aprender a optimizar los diseños de modelos y agregar cálculos de modelos.

- o Introducción
- o Diseño de esquema de estrella
- o Consultas de análisis
- o Configuración de objetos visuales de informe
- o Comprobación de conocimientos
- o Resumen

#### • **Elección de un marco de modelo de Power BI**

Describa los marcos de modelo, sus ventajas y limitaciones, y las características que ayudan a optimizar los modelos de datos de Power BI.

- o Introducción
- o Describir los aspectos básicos del modelo de Power BI
- o Determinación de cuándo desarrollar un modelo de importación
- o Determinación de cuándo desarrollar un modelo de **DirectQuery**
- o Determinación de cuándo desarrollar un modelo compuesto
- o Elección de un marco de modelo
- o Prueba de conocimientos
- o Resumen

#### • **Diseño de un modelo semántico en Power BI**

El proceso de creación de un modelo semántico complicado en Power BI es sencillo. Si los datos proceden de más de un sistema transaccional, antes de saberlo, puede tener docenas de tablas con las que tendrá que trabajar. La creación de un buen modelo semántico consiste en simplificar el desorden. En este módulo, obtendrá información sobre la terminología y la implementación de un esquema de estrella, que es una manera de simplificar un modelo semántico. También obtendrá información sobre por qué es importante elegir la granularidad de datos correcta para el rendimiento y la facilidad de

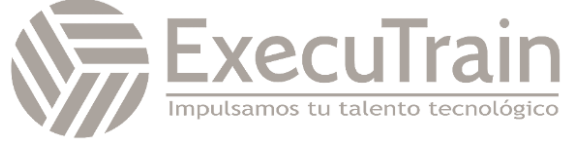

uso de los informes de Power BI. Por último, aprenderá a mejorar el rendimiento con los modelos semánticos de Power BI.

- o Introducción
- o Uso de tablas
- o Creación de una tabla de fechas
- o Uso de dimensiones
- o Definición de la granularidad de los datos
- o Uso de relaciones y cardinalidad
- o Resolución de desafíos de modelado
- o Ejercicio: Modelado de datos en Power BI Desktop
- o Comprobación de conocimientos
- o Resumen

#### • **Escritura de fórmulas de DAX para modelos de Power BI Desktop**

En este módulo, aprenderá a escribir fórmulas de DAX para crear tablas calculadas, columnas calculadas y medidas, que son diferentes tipos de cálculos de modelos. Además, aprenderá a escribir fórmulas de DAX y a darles formato; estas fórmulas constan de expresiones que usan funciones, operadores, referencias a objetos de modelo, constantes y variables.

- o Introducción
- o Escritura de fórmulas de DAX
- o Tipos de datos de DAX
- o Trabajar con funciones de DAX
- o Uso de operadores de DAX
- o Uso de variables de DAX
- o Comprobación de conocimientos
- o Resumen

#### • **Agregar medidas a los modelos de Power BI Desktop**

En este módulo, aprenderá a trabajar con medidas implícitas y explícitas. Comenzará creando medidas simples, que resumen una sola columna o tabla. A continuación, creará medidas más complejas en función de otras

medidas del modelo. Además, obtendrá información sobre las similitudes y diferencias entre una columna calculada y una medida.

- o Introducción
- o Creación de medidas simples
- o Creación de medidas compuestas
- o Crear medidas rápidas
- o Comparación de las columnas calculadas con las medidas
- o Comprobación de conocimientos
- o Ejercicio: Creación de cálculos DAX en Power BI Desktop
- o Resumen
- **Incorporación de tablas y columnas calculadas a modelos de Power BI Desktop**

Al final de este módulo, podrá agregar tablas y columnas calculadas a un modelo semántico. También podrá describir el contexto de una fila, que se usa para evaluar las fórmulas de las columnas calculadas. Dado que es posible agregar columnas a una tabla mediante Power Query, también aprenderá cuándo es mejor crear columnas calculadas en lugar de columnas personalizadas de Power Query.

- o Introducción
- o Crear columnas calculadas
- o Más información sobre el contexto de fila
- o Elección de una técnica para agregar una columna
- o Comprobación de conocimientos
- o Resumen

#### • **Uso de las funciones de inteligencia de tiempo de DAX en modelos de Power BI Desktop**

Al final de este módulo, habrá aprendido el significado de la inteligencia de tiempo y cómo agregar cálculos de inteligencia de tiempo de DAX a un modelo.

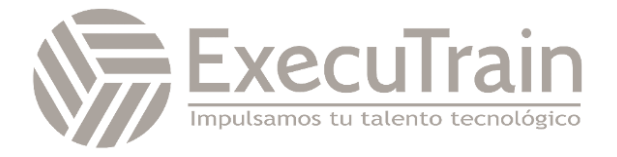

- o Introducción
- o Uso de las funciones de inteligencia de tiempo de DAX
- o Cálculos de inteligencia de tiempo adicionales
- o Ejercicio: Creación de cálculos DAX avanzados en Power BI Desktop
- o Comprobación de conocimientos
- o Resumen

#### • **Optimización de un modelo para rendimiento en Power BI**

La optimización del rendimiento, también conocida como "ajuste del rendimiento", implica hacer cambios en el estado actual del modelo semántico para que se ejecute de forma más eficaz. Básicamente, cuando el modelo semántico está optimizado, funciona mejor.

- o Introducción a la optimización del rendimiento
- o Revisión del rendimiento de medidas, relaciones y objetos visuales
- o Uso de variables para mejorar el rendimiento y solucionar problemas
- o Reducción de la cardinalidad
- o Optimización de modelos de DirectQuery con el almacenamiento de nivel de tabla
- o Creación y administración de agregaciones
- o Comprobación de conocimientos
- o Resumen

#### • **Aplicación de la seguridad de modelos de Power BI**

Aplique la seguridad de modelos en Power BI mediante la seguridad de nivel de fila y la seguridad de nivel de objeto.

- o Introducción
- o Restricción del acceso a los datos de modelo de Power BI
- o Restricción del acceso a los datos de modelo de Power BI
- o Aplicación de buenas prácticas de modelado
- o Ejercicio: Aplicación de seguridad de los modelos
- o Prueba de conocimientos
- o Resumen

#### **Compilación de objetos visuales e informes de Power BI**

Convierta los datos en información interactiva y práctica con los informes y los objetos visuales de Power BI Desktop.

#### • **Definición del ámbito de los requisitos de diseño del informe**

La recopilación de las entradas adecuadas para definir el ámbito de los requisitos de diseño del informe implica identificar al público, determinar los tipos de informe adecuados y definir sus requisitos de interfaz y experiencia. En este módulo se proporciona una base sólida sobre la que aprender a planear los requisitos de diseño de informes.

- o Introducción
- o Identificación del público.
- o Determinación de los tipos de informe
- o Definición de los requisitos de la interfaz gráfica de usuario
- o Definición de los requisitos de experiencia del usuario
- o Exploración de diseños de informes
- o Comprobación de conocimientos
- o Resumen
- **Configuración de filtros de informe de Power BI**

El filtrado de informes es un tema complejo porque hay muchas técnicas disponibles para filtrar un informe de Microsoft Power BI. Pero la complejidad aporta control, lo que permite diseñar informes que

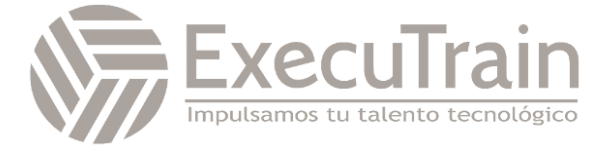

cumplan los requisitos y las expectativas. Algunas técnicas de filtrado se aplican en tiempo de diseño, mientras que otras son adecuadas en tiempo de consumo del informe (en la vista de lectura). Lo importante es que el diseño del informe permita a los que lo consumen centrarse de forma intuitiva en los puntos de datos que les interesan.

- o Introducción al diseño de informes para el filtrado
- o Aplicación de filtros a la estructura del informe
- o Aplicación de filtros con segmentaciones
- o Diseño de informes con técnicas avanzadas de filtrado
- o Filtrado en tiempo de consumo
- o Selección de técnicas de filtro de informe
- o Caso práctico: Configuración de filtros de informe basados en comentarios
- o Comprobación de conocimientos
- o Resumen
- **Mejora de los diseños de informes de Power BI para la experiencia del usuario**

Las características y capacidades que se tratan en este módulo permitirán mejorar los informes para perfeccionarlos.

- o Diseño de informes para mostrar detalles
- o Diseño de informes para resaltar valores
- o Diseño de informes que se comportan como aplicaciones
- o Trabajo con marcadores
- o Diseño de informes para la navegación
- o Trabajo con encabezados de objetos visuales
- o Diseño de informes con asistencia integrada
- o Optimización del rendimiento de informes
- o Optimización de los informes para su uso en dispositivos móviles
- o Ejercicio: mejorar informes de Power BI
- o Comprobación de conocimientos
- o Resumen

#### • **Realización de análisis en Power BI**

Aprenderá a usar Power BI para realizar funciones analíticas de datos, cómo identificar valores atípicos en los datos, cómo agrupar los datos y cómo discretizarlos para su análisis. También aprenderá a realizar análisis de series temporales. Por último, trabajará con las características analíticas avanzadas de Power BI, como Información rápida, Conclusiones de IA y la característica Analizar.

- o Introducción al análisis
- o Exploración del resumen estadístico
- o Identificación de valores atípicos con objetos visuales de Power BI
- o Agrupación y discretización de datos para el análisis
- o Aplicación de técnicas de agrupación en clústeres
- o Realización de análisis de series temporales
- o Uso de la característica Analizar
- o Creación de parámetros de hipótesis
- o Uso de objetos visuales especializados
- o Ejercicio: Realización de un análisis avanzado con objetos visuales de inteligencia artificial
- o Comprobación de conocimientos
- o Resumen

#### • **Creación de informes paginados**

Los informes paginados permiten a los desarrolladores de informes crear artefactos de Power BI con requisitos de representación estrechamente controlados. Los informes paginados son ideales para crear facturas de ventas, recibos, pedidos de compra

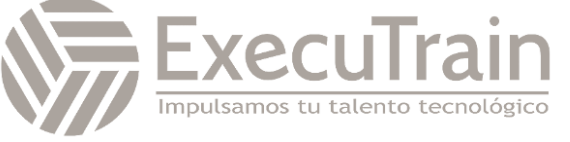

y datos tabulares. En este módulo aprenderá a crear informes, agregar parámetros y trabajar con tablas y gráficos en informes paginados.

- o Introducción a los informes paginados
- o Obtener datos
- o Crear un informe paginado
- o Trabajo con gráficos en el informe
- o Publicación del informe
- o Comprobación de conocimientos
- o Resumen

#### **Administración de áreas de trabajo y conjuntos de datos en Power BI**

En esta ruta de aprendizaje, aprenderá a publicar informes de Power BI en el servicio Power BI. También aprenderá a crear áreas de trabajo, administrar elementos relacionados y actualizaciones de datos para informes actualizados. Además, implemente la seguridad de nivel de fila para restringir el acceso de los usuarios a los datos pertinentes sin necesidad de varios informes.

#### • **Creación y administración de áreas de trabajo en Power BI**

Aprenda a navegar por el servicio Power BI, a crear y administrar áreas de trabajo y elementos relacionados, y a distribuir informes a los usuarios.

- o Introducción
- o Distribución de un informe o panel
- o Supervisión del uso y el rendimiento
- o Recomendación de una estrategia de ciclo de vida de desarrollo
- o Solución de problemas de datos mediante la visualización de su lingie
- o Configuración de la protección de dato
- o Comprobación de conocimientos
- o Resumen

#### • **Administración de modelos semánticos en Power BI**

Con Microsoft Power BI, puede usar un único modelo semántico para compilar muchos informes. Reduzca aún más la sobrecarga administrativa con las actualizaciones programadas del modelo semántico y resolviendo los errores de conectividad.

- o Introducción
- o Uso de una puerta de enlace de Power BI para conectarse a orígenes de datos locales
- o Configuración de una actualización programada de modelo semántico
- o Configuración de opciones de actualización incremental
- o Administración y promoción de modelos semánticos
- o Solucionar problemas de conectividad del servicio.
- o Aumento del rendimiento con almacenamiento en caché de consultas (Premium)
- o Comprobación de conocimientos
- o Resumen

#### • **Creación de paneles en Power BI**

Los paneles de Microsoft Power BI son diferentes de los informes de Power BI. Los paneles permiten a los consumidores de los informes crear un único artefacto de datos dirigidos que se personaliza solo para ellos. Los paneles pueden constar de objetos visuales anclados que se toman de informes distintos. Cuando un informe de Power BI usa datos de un único modelo semántico, un panel de Power BI puede contener objetos visuales de distintos modelos semánticos.

- o Introducción a los paneles
- o Configuración de alertas de datos
- o Exploración de los datos mediante la formulación de preguntas
- o Revisión de Conclusiones rápidas

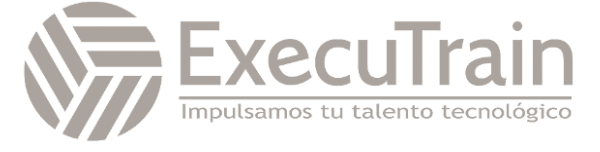

- o Incorporación de un tema de panel
- o Anclaje de una página de informe activa a un panel
- o Configuración de un panel en tiempo rea
- o Establecimiento de la vista para dispositivos móviles
- o Ejercicio: Creación de un panel de Power BI
- o Comprobación de conocimientos
- o Resumen

#### • **Implementación de la seguridad de nivel de fila**

La seguridad de nivel de fila (RLS) permite crear un único informe, o un conjunto de ellos, destinado a los datos de un usuario concreto. En este módulo, aprenderá a implementar la RLS mediante un método estático o dinámico, y cómo Microsoft Power BI simplifica las pruebas de RLS en Power BI Desktop y el servicio Power BI.

- o Introducción
- o Configuración de la seguridad de nivel de fila con el método estático
- o Configuración de la seguridad de nivel de fila con el método dinámico
- o Ejercicio: Aplicación de seguridad en el nivel de fila en Power BI
- o Comprobación de conocimientos
- o Resumen

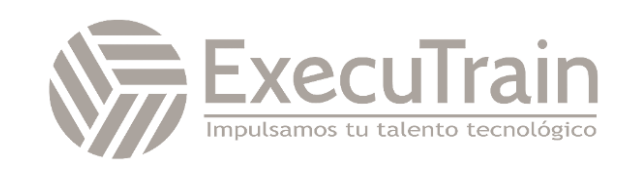